# **Tracking Meeting**

PF, Cameron, MattS

09/16/2019

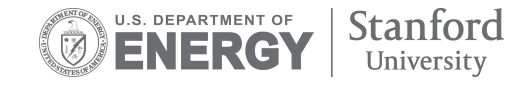

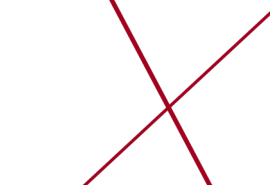

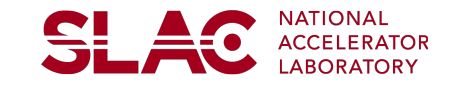

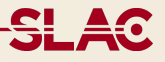

- Updates on Hipster software
- Clusters on track charge distributions for HV bias runs
- Some plots on Refit tracks procedure
- Comments and next steps

#### **Analysis Software updates**

- Hipster is a software developed by Omar to produce ROOT ntuples containing objects such as tracks, particles, clusters, etc from LCIO files
- Analysis skeleton in place:
	- Each task can be perform by a different processor
	- General configuration from python file
- **Updates:** 
	- Fixed Cmake compilation for MacOS
	- Added some histogramming classes to produce basic histograms and new processors
	- Added functionality to run the same scheme starting from ROOT files to produce ROOT hists
	- Started developing processors/tools for offline analysis
	- Branch available in [https://github.com/pbutti/hpstr -b ntupleProcessing](https://github.com/pbutti/hpstr/tree/ntupleProcessing)

<del>SI</del> 40

#### **Cluster on track charge checks on recent HV scans**

- Request to study charge distribution along y-direction on SVT modules in 2019 data
- Tim checked the distributions of charge vs Y in 10030
	- He applies charge >600e-
	- Cluster time within  $+/- 40$  ns
	- Fit bins >500 entries to gaussian + p1 and plot gaussian mean vs Y
- I used
	- 10491/10492/10494 HV bias scans. Not fully sure of 10494 run conditions but should reflect production runs in that period
	- Plan to use more recent bias voltage scans but I have issues ssh to ifarm

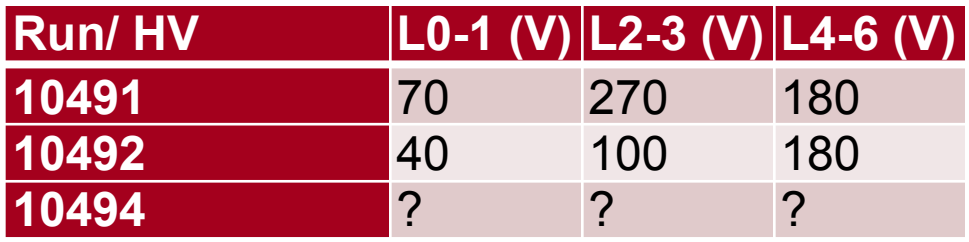

<u>și ag</u>

## **Cluster on track distribution**

- **All tracks** passed reconstruction **are used** for these plots, no quality cuts applied.
- From tracks get the 3D clusters then obtain raw information and fits
	- **No quality cuts** are applied on clusters.
	- **No correction for track incident angle** applied.
- 2D cluster charge and position respectively obtained from:
	- **Sum of charge of 1D strips in the 2D cluster**
	- **Charge weighted average of the strip positions**
- This allows us to get the cluster position in terms of strip number.

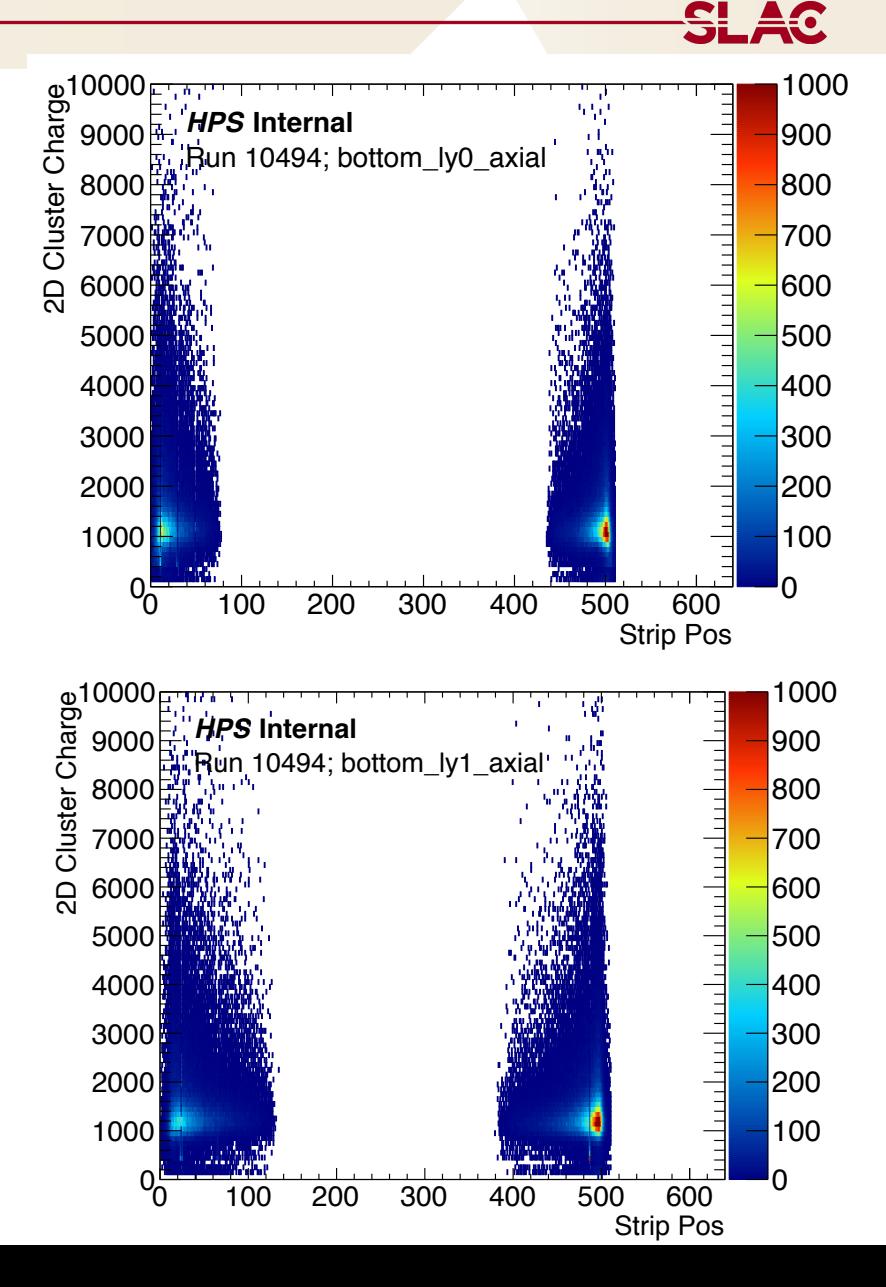

## **Langau fit**

- Charge distribution fit is made with a landau convoluted with a gaussian
	- Reasonable modeling of the charge distribution
- >25 events per projection to perform the fit (need to be revisited..?)
- Largest part of the fits are OK
	- Very few failed fits due to strange channels behavior (such as very high low-charge occupancy)

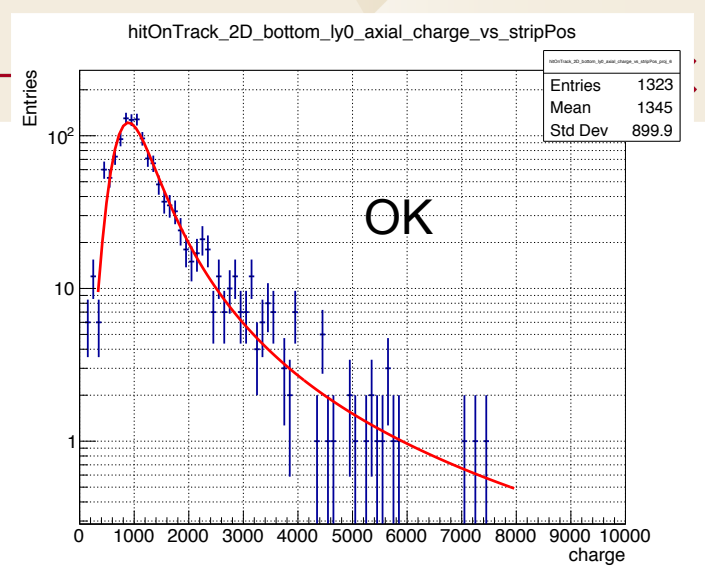

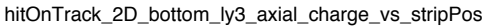

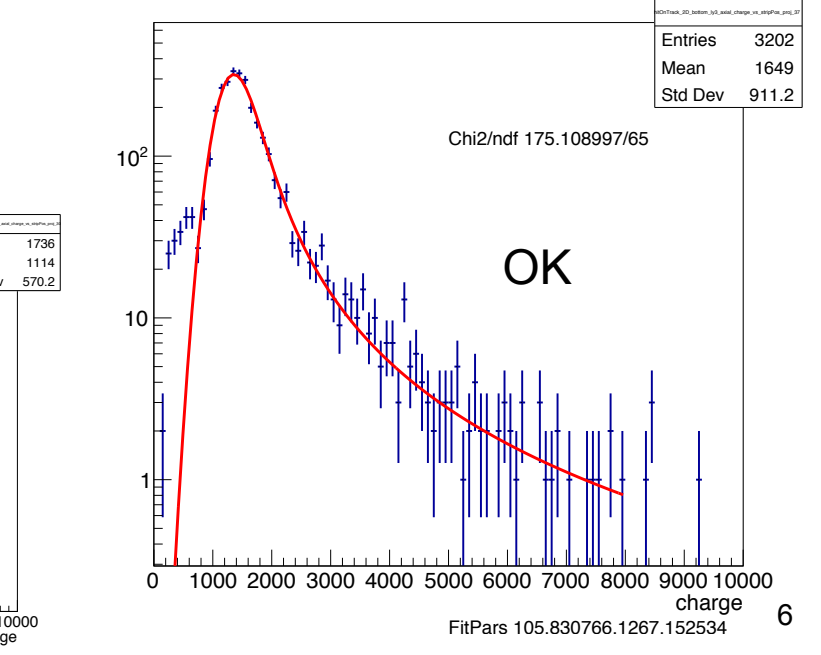

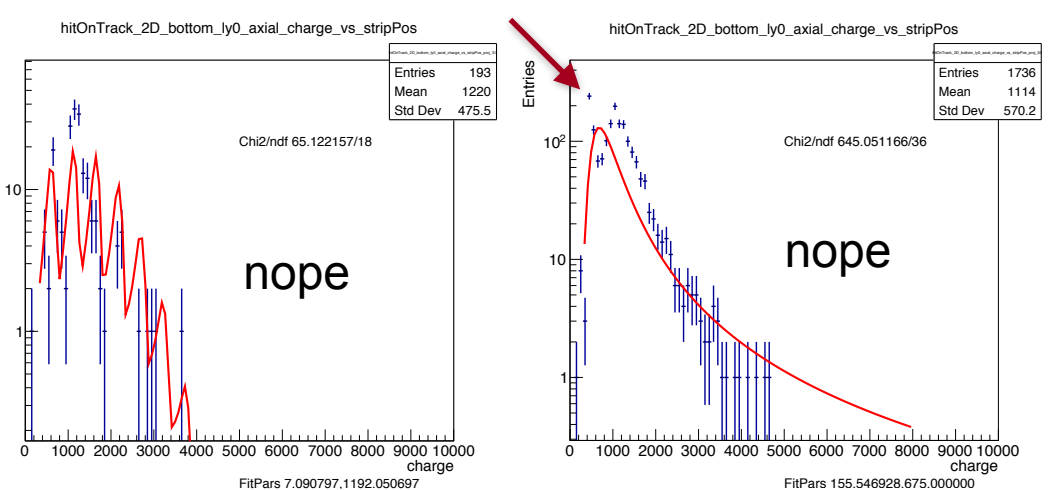

#### **Cluster charge vs stripNumber**

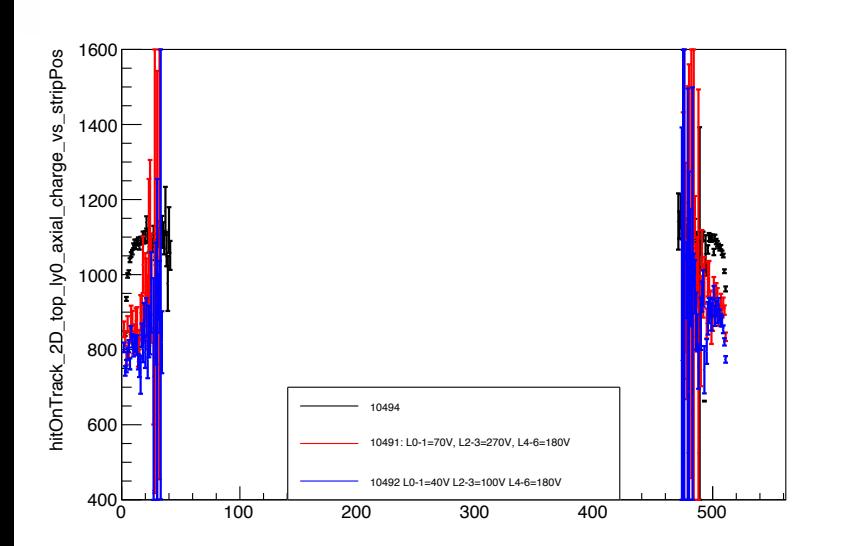

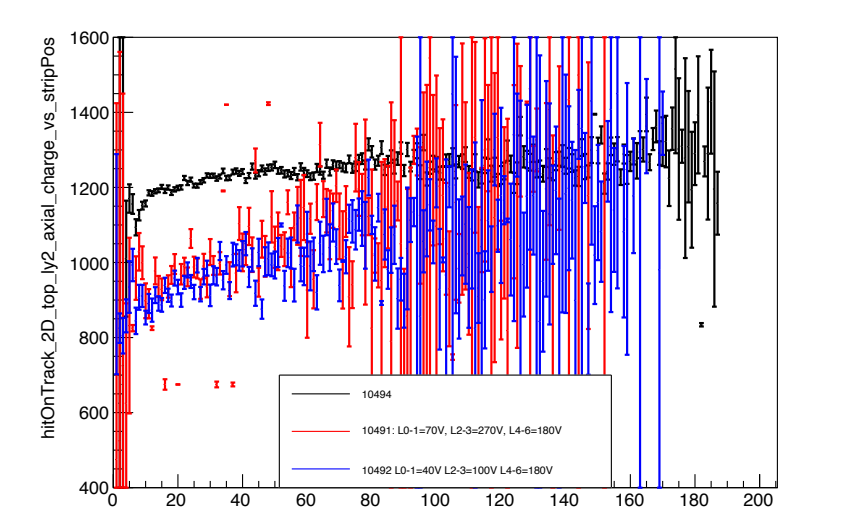

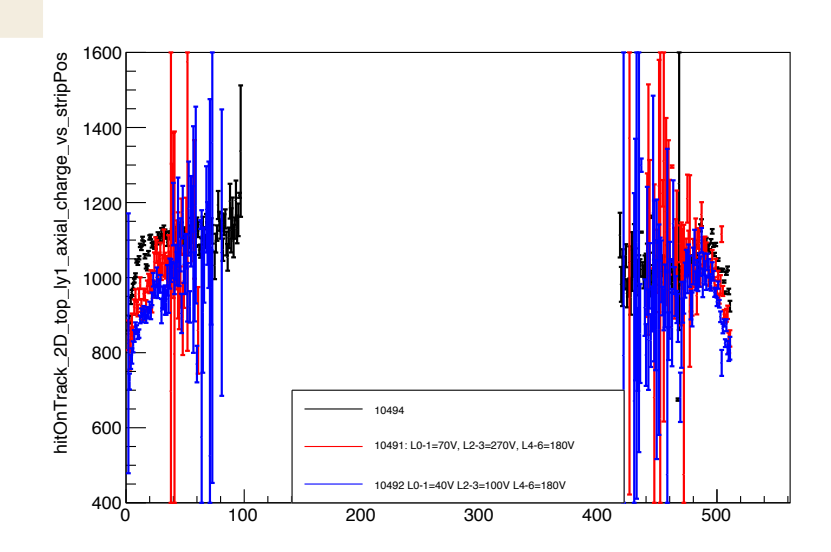

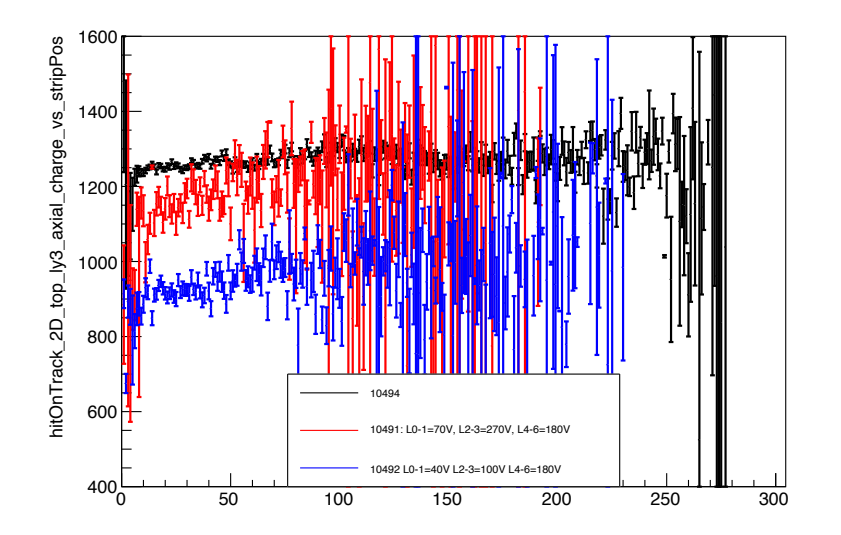

<u>C!</u>

#### **Cluster charge vs stripNumber**

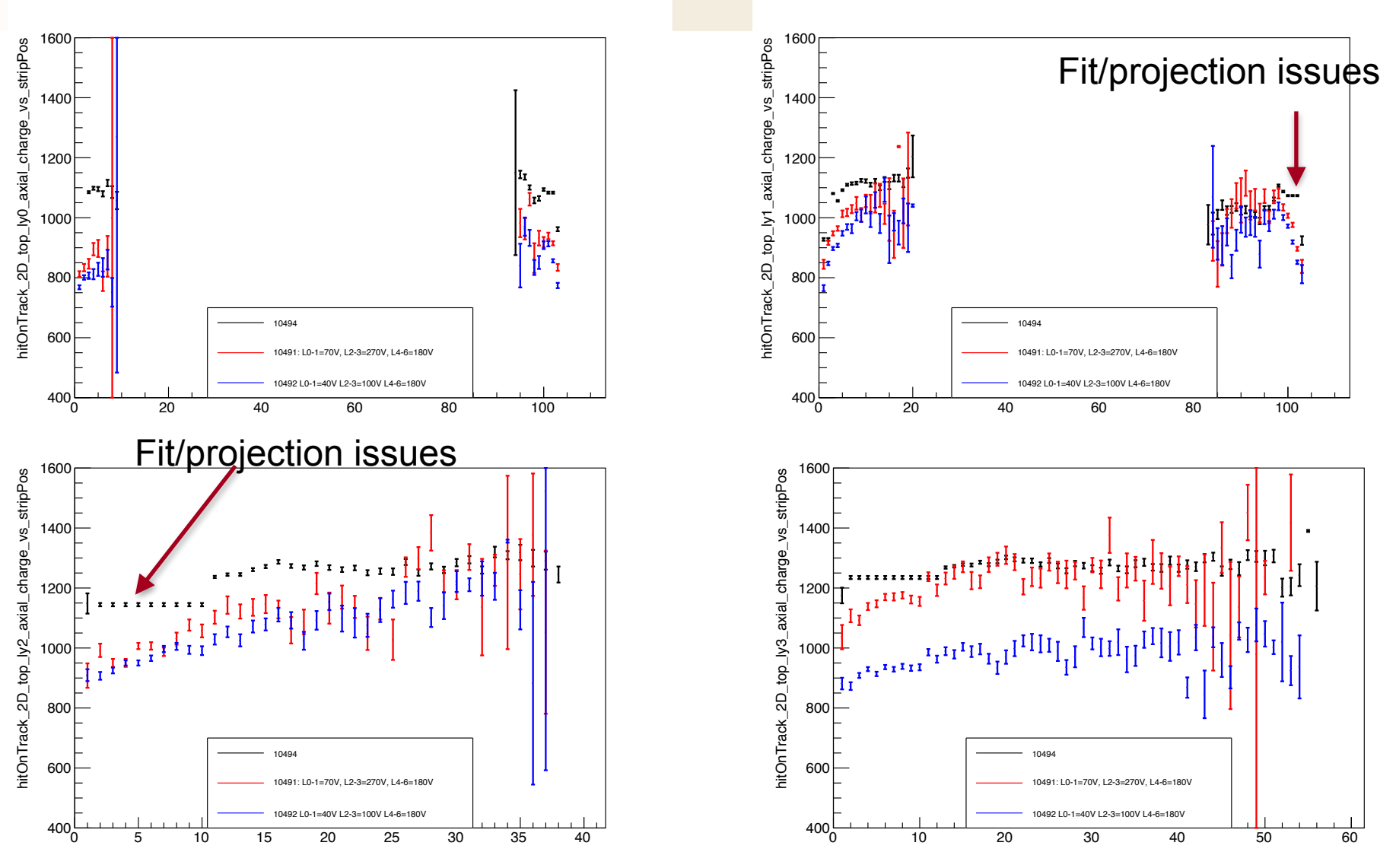

Strips grouped in groups of 5.

 $\bullet$ 

NI

#### **Cluster charge vs stripNumber**

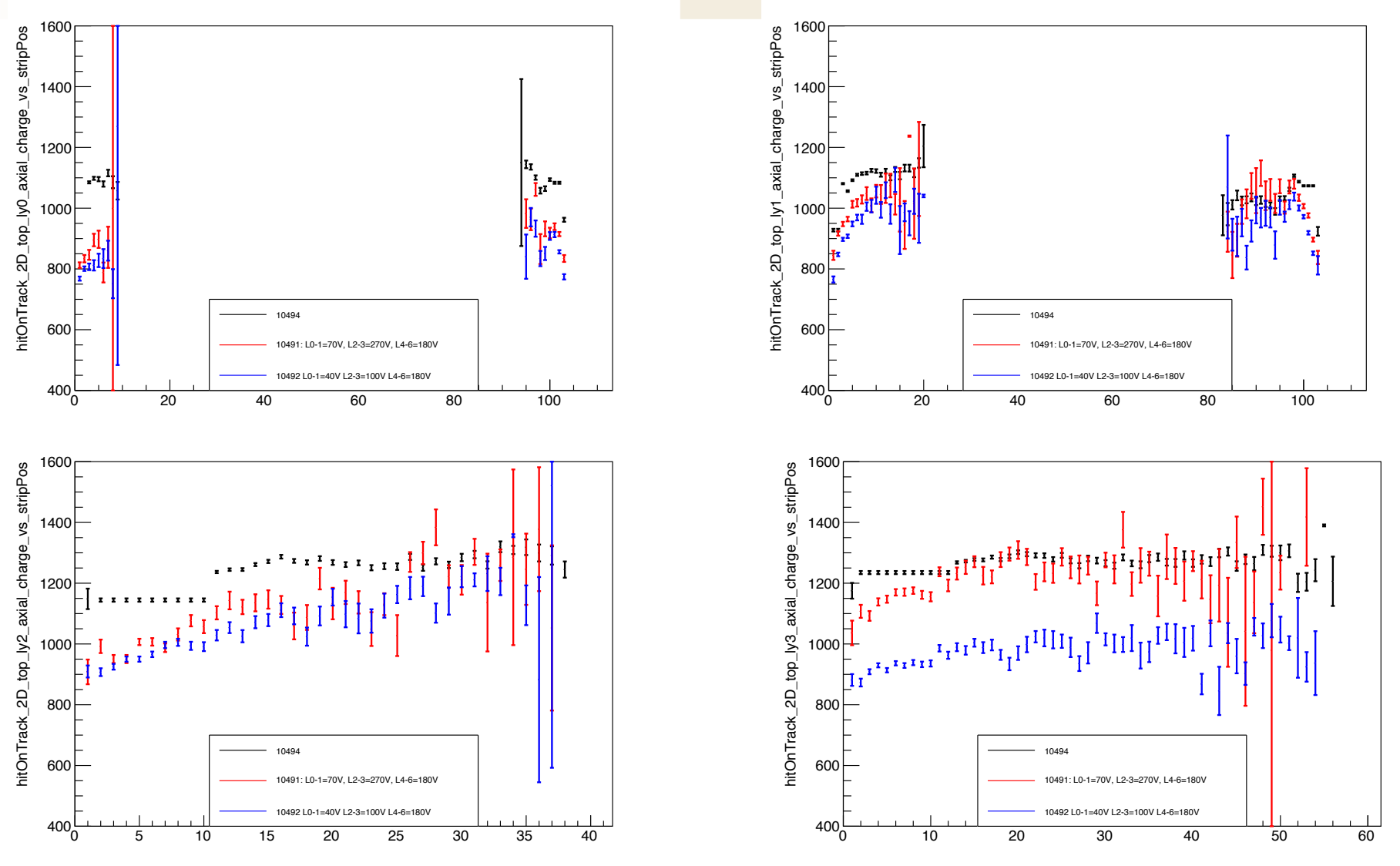

Strips grouped in groups of 5.

**CLAC** 

## **Comments and plans**

- Planning to check latest HV bias scans:
	- 10711/2/3/4
	- Had issues ssh to the ifarm to retrieve the data past days
- Obtain plot of charge collection fraction vs HV
- Run-by-run evolution of charge collection fraction per module
- Correct cluster charge by incidence angle (wrt 3D cluster)

## **Refit Tracks**

- RECAP: Motivation:
	- Part of the events with  $z > 7$  cut comes from event with scattering angle after L1 pointing toward the beam
	- These events seem to come from tracks picking up the wrong hit il L1
- RECAP : What's in the sample
	- For every track find the layer with the first hit
	- Grab all 3D hits in the layer that aren't associated with the track
	- Refit the GBL using the other 3D hits in the event and form a new collection of tracks. Each refit is linked to the original GBL track
	- Refit the vertices using the GBL tracks

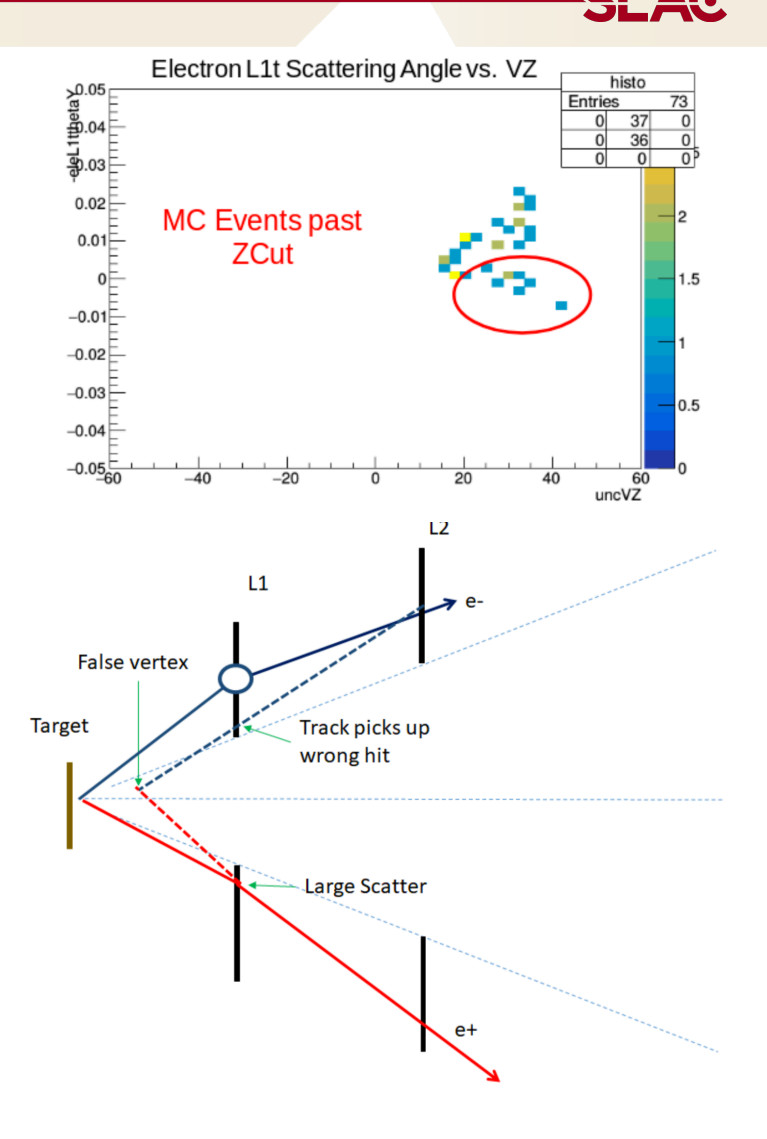

## **Refit Tracks checks**

- Requested to check the refit track sample produced by MattS
- 2015 MC geometry with beam E=1.05 GeV
- Use of hipster analysis code as hard to use MattS' flat Ntuple format
	- Written new LCIO processor to get the refitted tracks linked to the GBL tracks.
	- Made small code for checking basic track properties.
	- No selection on GBL tracks for the moment
	- No check on vertices yet

#### **Track properties comparison**

- For each GBL multiple refit tracks can be created (according to how many hits are present in L1)
- Only the refit-track with the best X2 is kept
	- No cut on refit track X2 done yet
- 4 Tracks categories:
	- GBL Tracks
	- Refit tracks
	- Refit tracks with |z0| < GBL Track |z0|
	- Refit tracks with X2 < GBL Track X2

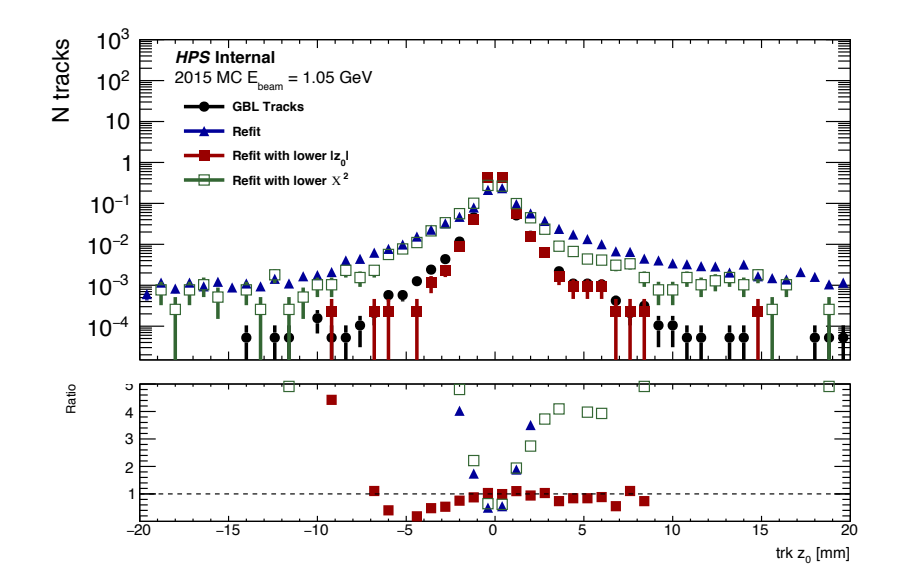

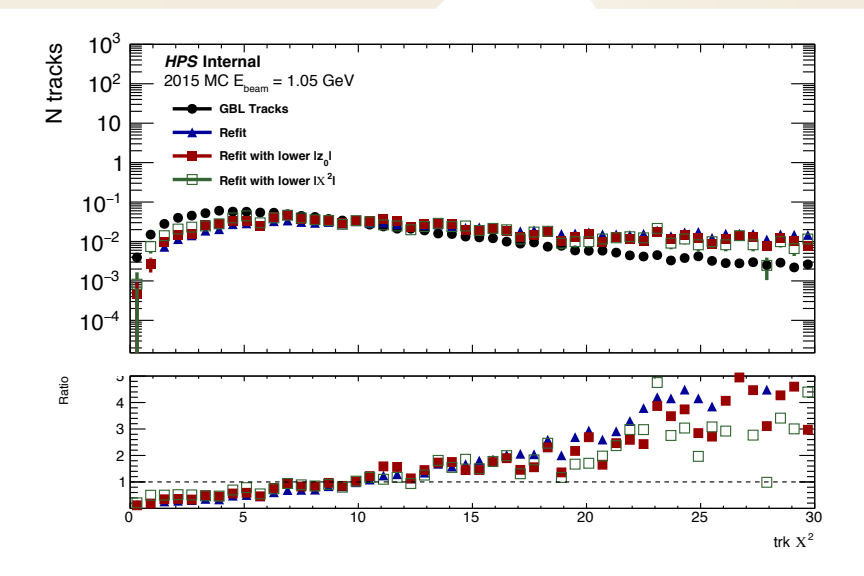

Only GBL tracks that have at least 1 refit are selected Only the "best" X2 refit is used X2 distribution gets larger tails, z0 Distribution generally widened wrt (0.0.0)

**SLAC** 

#### **Track properties comparison**

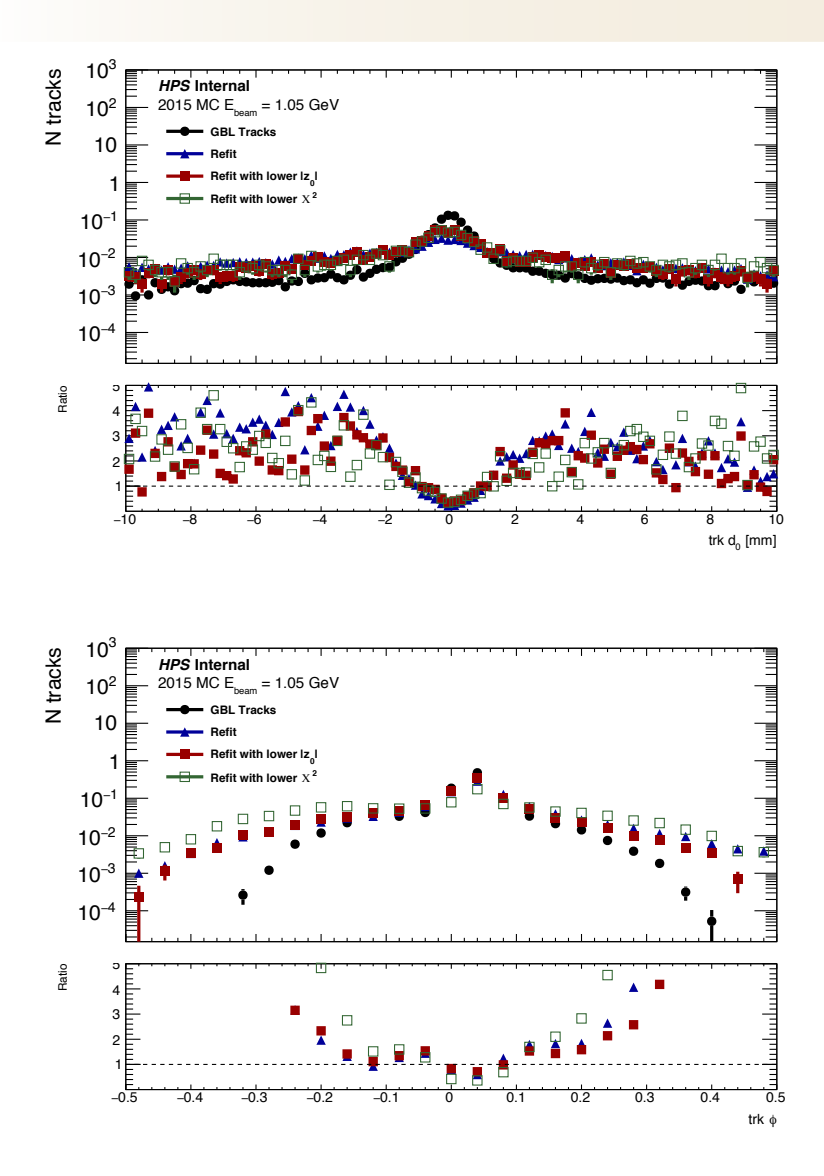

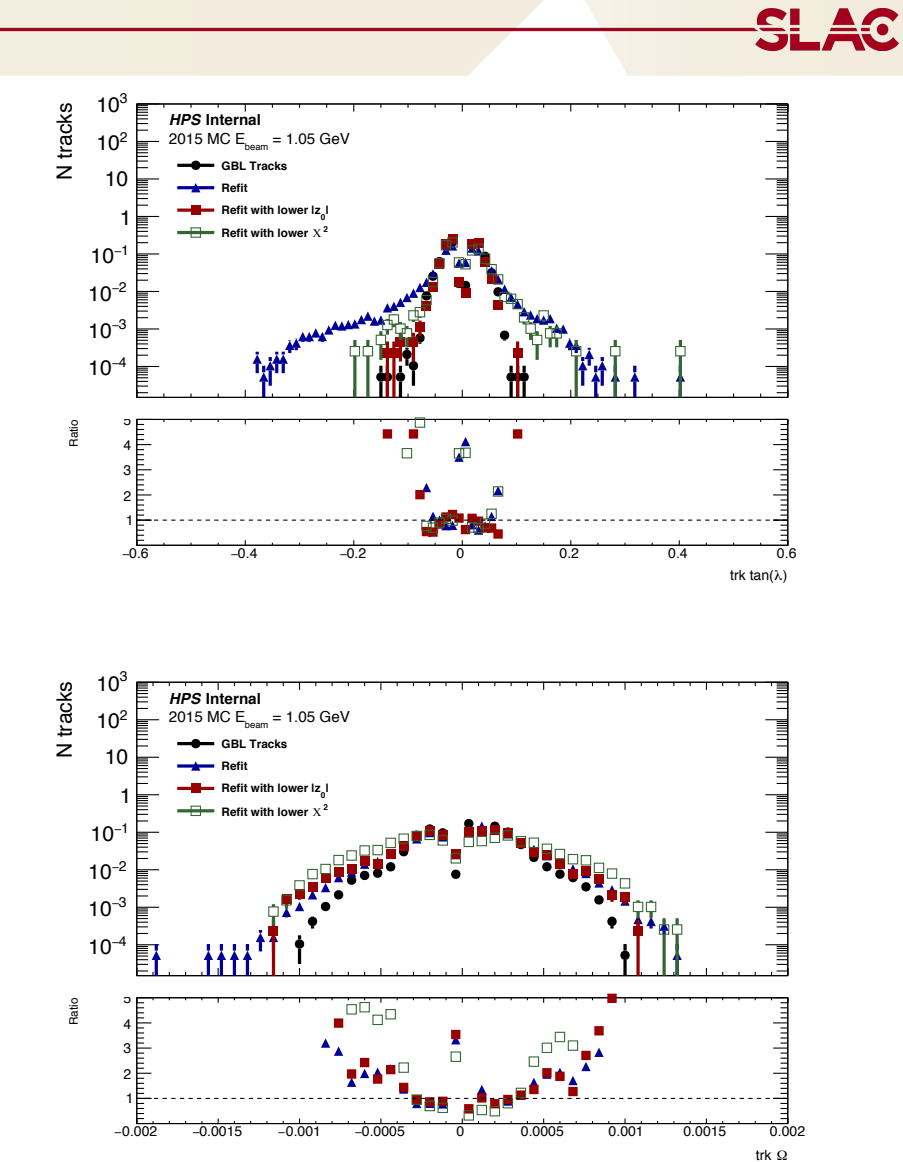

#### **Check on track strategy and shared hits**

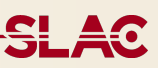

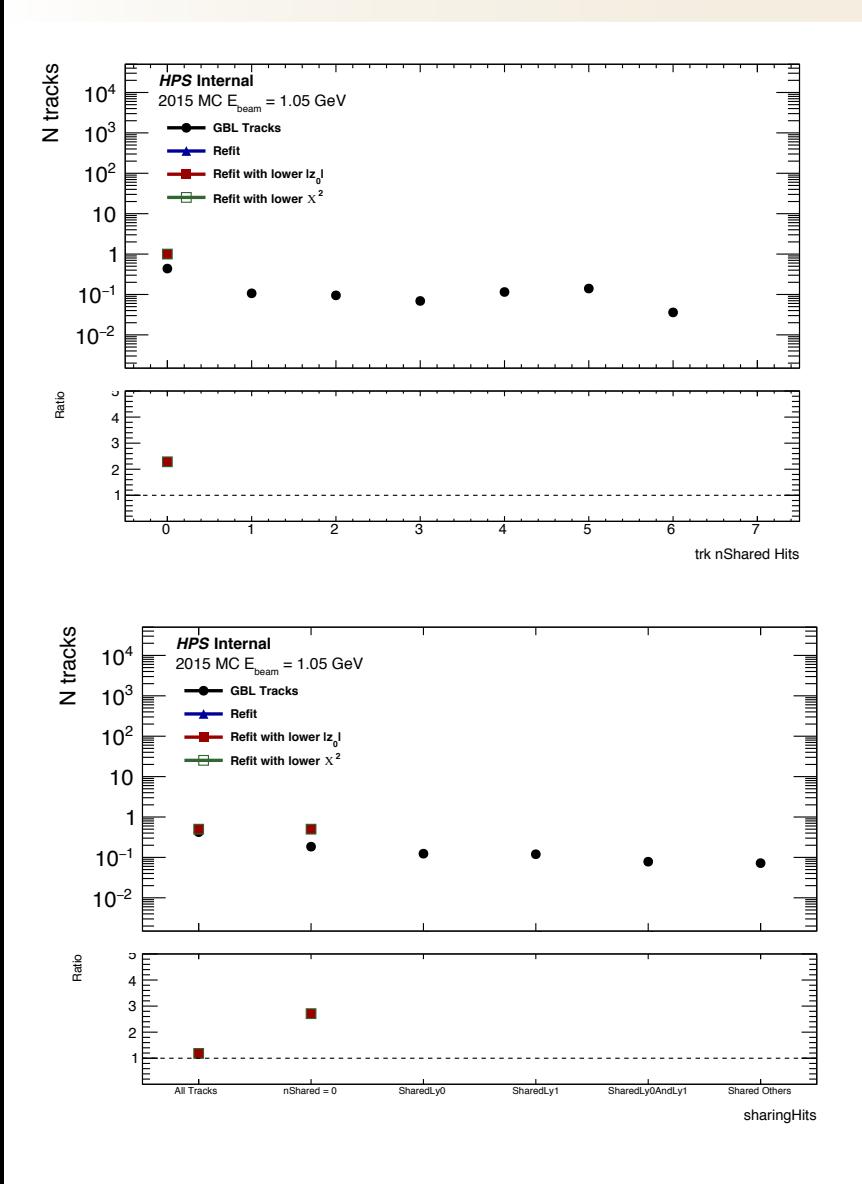

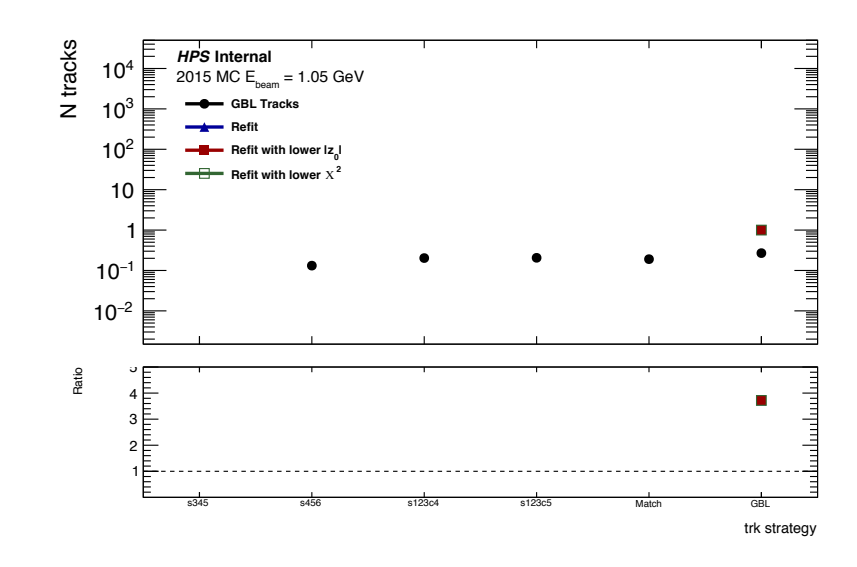

- GBL Tracks can have large number of shared hits (up to 6, same track different strategy?)
- Innermost and second innermost layer tend to have a non-negligible fraction of shared hits. Often both layers have shared hit.
- L1-Refit on 123 seeded tracks shouldn't be done as track road is biased from L1 hit
	- Found that s345 tracks are absent in collection: bit-by-bit logic seems OK to set the type
	- No s345 driver or bug in track type setting?

## **Comments and plans**

- Performed first check on Refit procedure.
- Only basic checks and plotting fw on track properties, hit content. Basic comparison done.
- Planning to:
	- Improve number of plots produced
	- Check vertex quality, position and other properties
	- More refined event / track selection?
- Some concern when applying this refit procedure:
	- What metric to use to retain refit track?
	- Only tracks that aren't seeded using L1 hits could, in principle, be refitted.
	- Avoid object reconstruction biases.

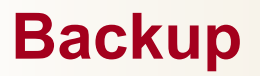

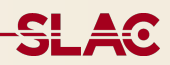

#### **2D hosts**

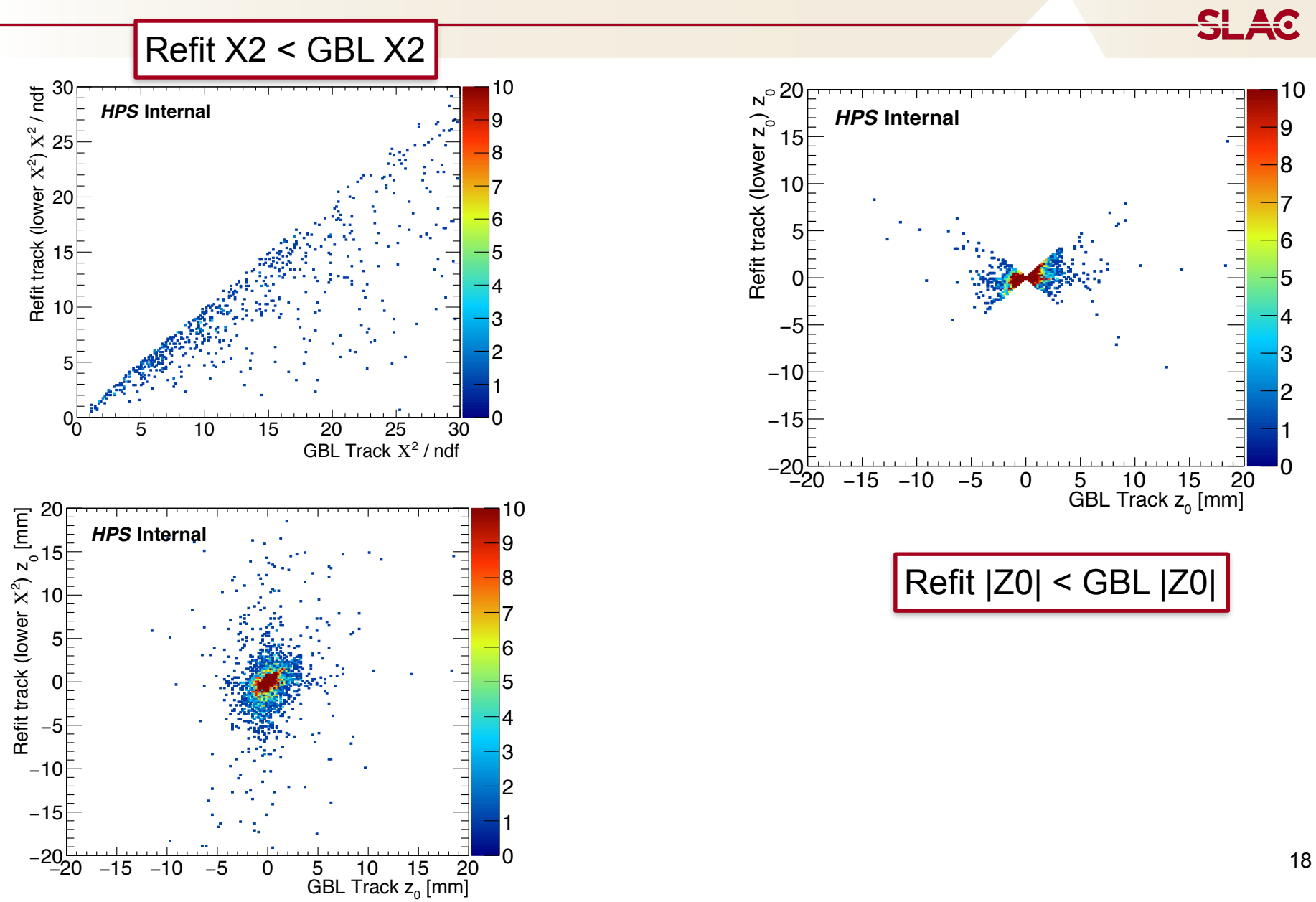